#### **GDAL tools: add gdal2tiles tool**

*2011-12-25 01:05 PM - Giovanni Manghi*

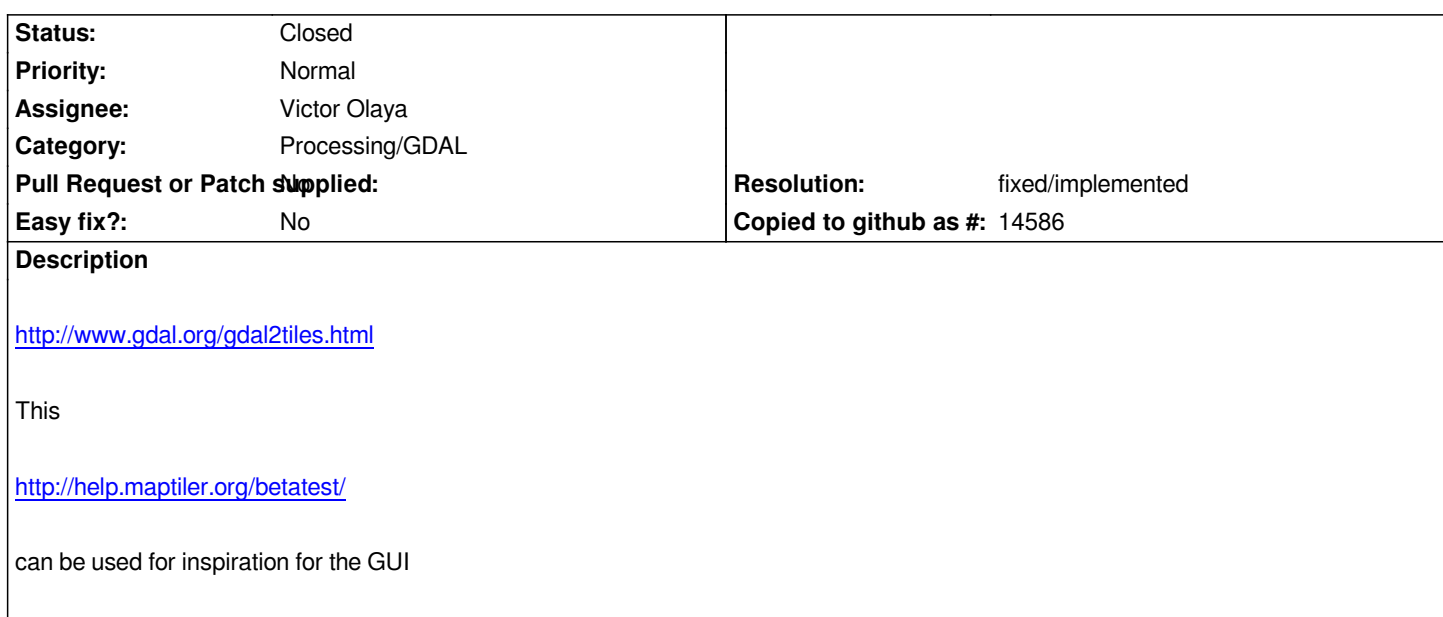

#### **History**

## **#1 - 2012-04-15 10:06 AM - Giovanni Manghi**

*- Target version changed from Version 1.8.0 to Version 2.0.0*

#### **#2 - 2012-10-06 02:35 AM - Pirmin Kalberer**

*- Target version changed from Version 2.0.0 to Future Release - Nice to have*

#### **#3 - 2012-12-31 01:24 AM - Paolo Cavallini**

*- Assignee changed from Giuseppe Sucameli to anonymous -*

#### **#4 - 2014-06-12 04:47 PM - Giovanni Manghi**

*- Priority changed from Low to Normal*

*- Assignee changed from anonymous - to Victor Olaya*

*- Category changed from GDAL Tools to 94*

### **#5 - 2014-11-17 11:40 PM - Alexander Bruy**

*- Category changed from 94 to Processing/GDAL*

#### **#6 - 2016-01-04 05:22 AM - Médéric RIBREUX**

*- Status changed from Open to In Progress*

*Hello, bug triage...*

*there is [a PR](https://github.com/qgis/QGIS/pull/2633) for this feature request...*

## **#7 - 2016-01-[06 10:12 AM - Médéric RIBREUX](https://github.com/qgis/QGIS/pull/2633)**

- *% Done changed from 0 to 100*
- *Resolution set to fixed/implemented*
- *Status changed from In Progress to Closed*

# **#8 - 2016-01-06 10:12 AM - Médéric RIBREUX**

*- Estimated time set to 8.00*